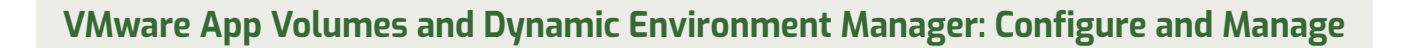

**This three-day course builds your skills in application management using VMware App Volumes™ and VMware Dynamic Environment Manager™. You will learn how to use App Volumes to deliver applications and data to desktops and users in seconds and at scale. You will gain skills in managing application lifecycles from installation to update and replacement. You will also learn how to use Dynamic Environment Manager to provide personalization and dynamic policy configuration across virtual, physical, and cloud-based environments to simplify end-user profile management.**

## **Kursinhalt**

- Course Introduction
- Horizon Application Management Bundle
- Overview of App Volumes
- Installation of App Volumes
- Packaging Applications
- Working with Writable Volumes
- Working with AppStacks
- Overview of Dynamic Environment Manager
- Installation of Dynamic Environment Manager
- Dynamic Environment Manager Settings
- Application Configuration Management
- VMware Horizon 7 Smart Policies

 **E-Book** Sie erhalten englischsprachige Unterlagen von VMware als E-Book.

#### **Zielgruppe**

**VMware App Volumes and Dynamic Environment Manager: Configure and Manage**

VMware App Volumes and Dynamic Environment Manager: Configure and Manage

Experienced system administrators and system integrators responsible for implementing VMware Horizon®, Citrix XenApp and XenDesktop, and RDHS solutions

## **Voraussetzungen**

- Experience with virtualized desktop implementation
- Familiarity with VMware Horizon

#### **Dieser Kurs im Web**

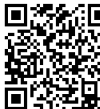

**Alle tagesaktuellen Informationen** und Möglichkeiten zur Bestellung<br>Und München Sieunterdemfolgenden Link finden Sie unter dem folgenden Link: **向空道界**: www.experteach.de/go/**VAVA** 

#### **Vormerkung**

Sie können auf unserer Website einen Platz kostenlos und unverbindlich für 7 Tage reservieren. Dies geht auch telefonisch unter 06074 4868-0.

#### **Garantierte Kurstermine**

Für Ihre Planungssicherheit bieten wir stets eine große Auswahl garantierter Kurstermine an.

#### **Ihr Kurs maßgeschneidert**

Diesen Kurs können wir für Ihr Projekt exakt an Ihre Anforderungen anpassen.

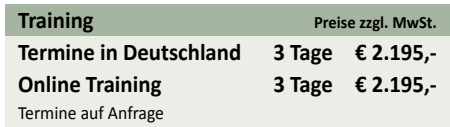

Stand 27.04.2024

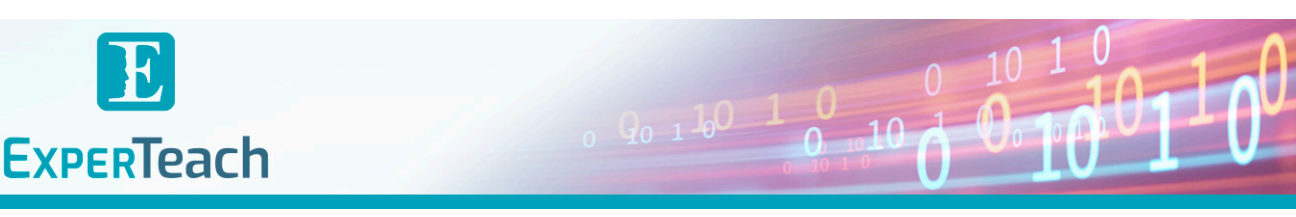

# Inhaltsverzeichnis

# **VMware App Volumes and Dynamic Environment Manager: Configure and Manage**

#### **1 Course Introduction**

- Introductions and course logistics
- Course objectives

#### **2 Horizon Application Management Bundle**

- App Volumes
- Dynamic Environment Manager
- VMware ThinApp®

#### **3 Overview of App Volumes**

- Features and benefits
- Scalability and limitations
- Storage group distribution strategies
- App Volumes components

#### **4 Installation of App Volumes**

- Infrastructure and system requirements
- Installing and configuring App Volumes Manager
- Installing the App Volumes agent

#### **5 Packaging Applications**

- Differentiate Application, Package and Program
- Create an Application
- Packaging an Application
- Updating an Application with a new Package
- Set the CURRENT Marker on a Package
- Assign an Application to an Entity
- Package Stages

#### **6 Working with Writable Volumes**

- Default writable volume templates
- Writable volume policies at creation
- Updating and rescanning writable volumes
- Writable Volumes 2.x

#### **7 Working with AppStacks**

- Enabling AppStacks
- Creating and provisioning AppStacks
- Assigning and updating AppStacks
- Overriding Precedence in AppStacks

# **8 Overview of Dynamic Environment Manager**

- Features and benefits
- Dynamic Environment Manager terminology
- User environment settings and scope
- User profile scenarios

#### **9 Installation of Dynamic Environment Manager**

- Infrastructure and system requirements
- Dynamic Environment Manager Agent (FlexEngine)
- requirements
- Group Policy configuration
- Management Console configuration

#### **10 Dynamic Environment Manager Settings**

- Personalization settings
- User environment settings
- Condition sets
- Application migration

#### **11 Application Configuration Management**

- Predefined and user-customized application settings
- Using Application Profiler
- Using the Self-Support Tool
- Using the Helpdesk Support Tool

#### **12 VMware Horizon 7 Smart Policies**

- Scope of Horizon 7 Smart Policies
- Configure Horizon 7 Smart Policies Settings
- Define Smart Policies Conditions

Top 2023

kununu

 $\mathbf b$  $2023$ 

**Beste** 

**BOTK** 

**TOF** 

פחי

**TOF** 

2023

Waldstr. 94 • 63128 Dietzenbach • Telefon: +49 6074 4868-0 • Fax: +49 6074 4868-109 • info@experteach.de • www.experteach.de